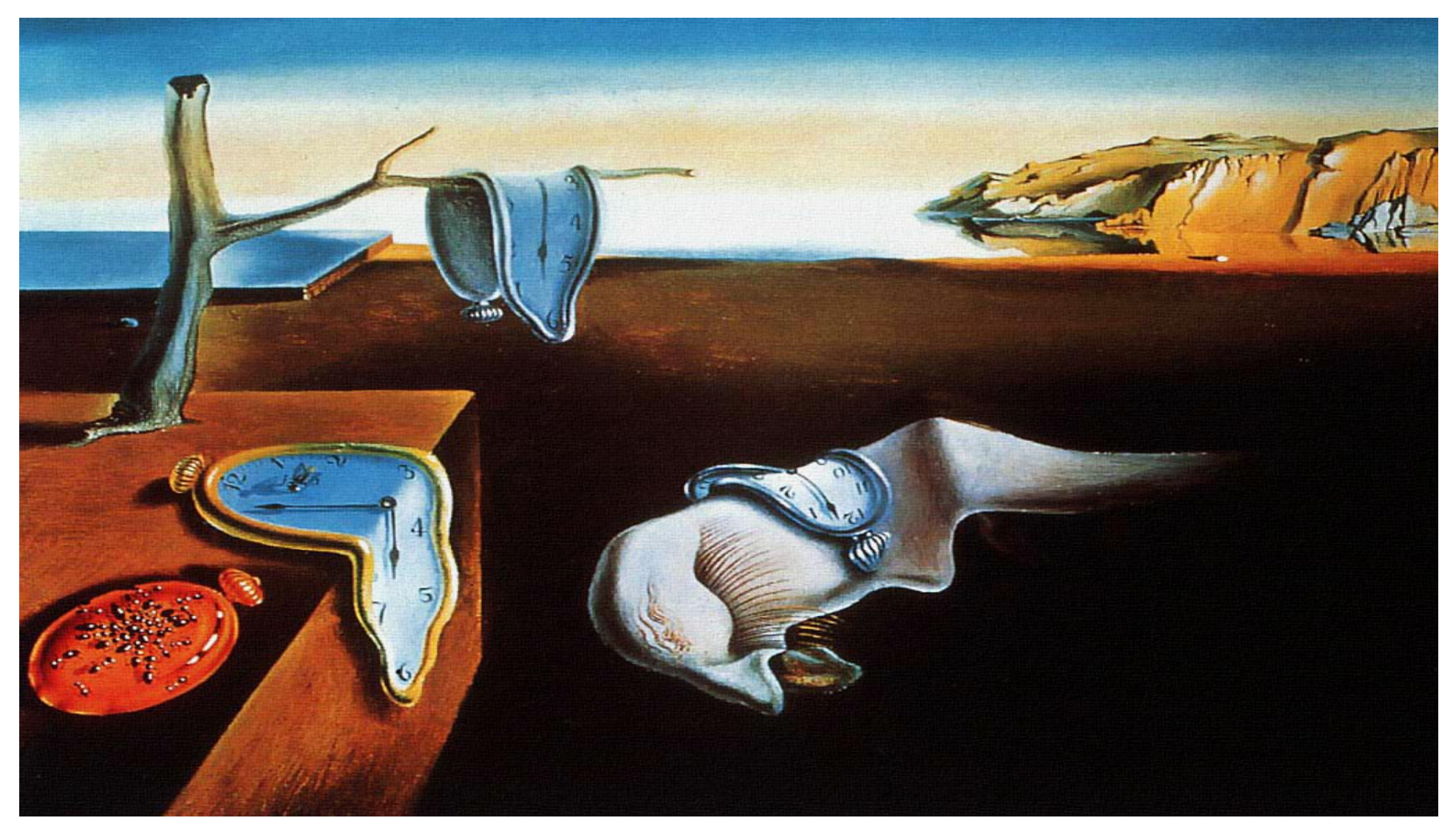

### System Generation for Time and Activity Management Product Lines

presented by Jenya LevinOttawa-Carleton Institute for Computer Science

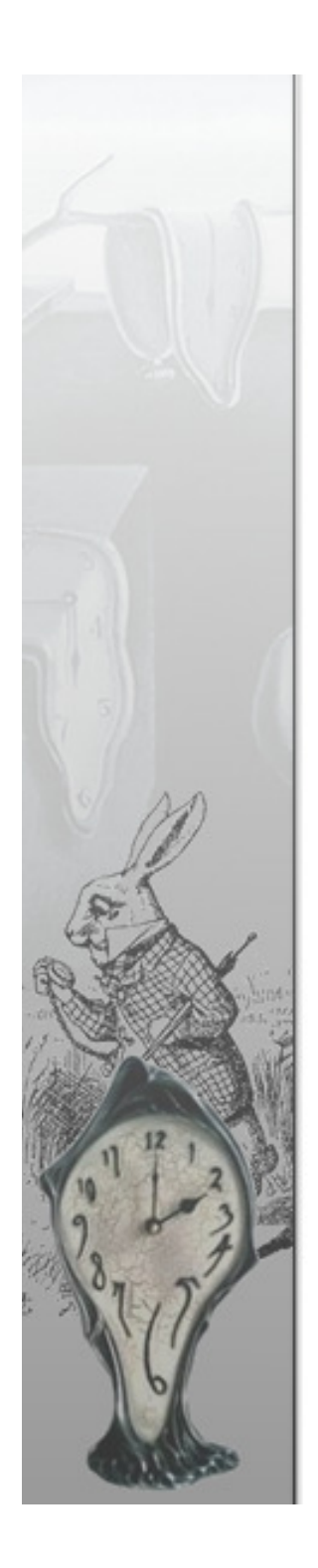

## **Overview**

- $\mathcal{L}_{\mathcal{S}}$ Modeling and product lines
- ❖ Product line derivation
- Technologies involved
- ❖ Case studies
	- 1. Klok
	- 2. Leia
	- 3. Anuko Time Tracker
	- 4. TimeTrex
- ❖ Methodology analysis
- **❖** Future work
- $\triangleleft$  Contributions
- $\mathcal{L}_{\mathcal{A}}$ References

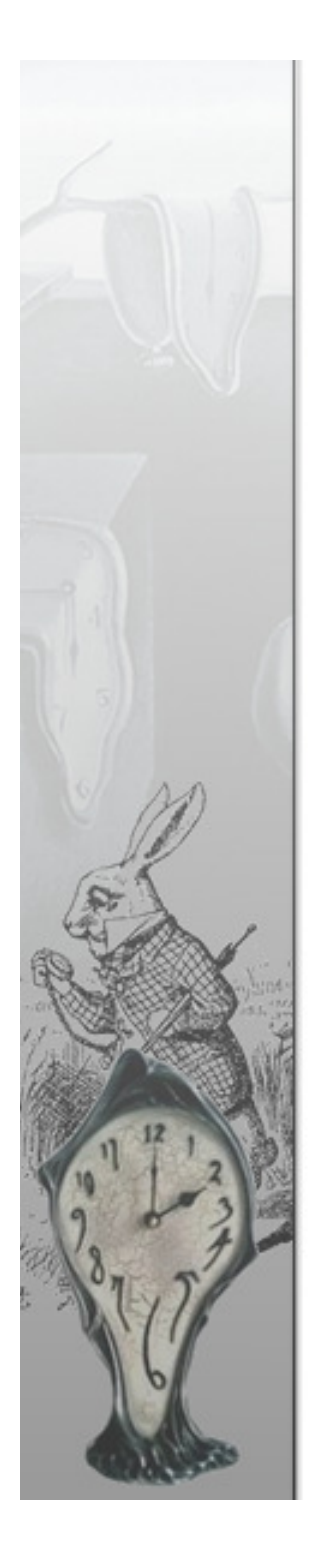

## Modeling and Product Lines

### **◆ Modeling**

- Stakeholder communication and documentation
- Modeling-driven development
- Automated processing and code generation

### **❖ Product Lines**

- Commonalities and variabilities
- Asset re-use and design for re-use
- Quality control and regression testing
- Documentation and traceability

# Product Line Derivation

Original systems  $\to$  System models  $\to$  Product line  $\,$  **I**nvocation files  $\to$  Variety of systems in the domain

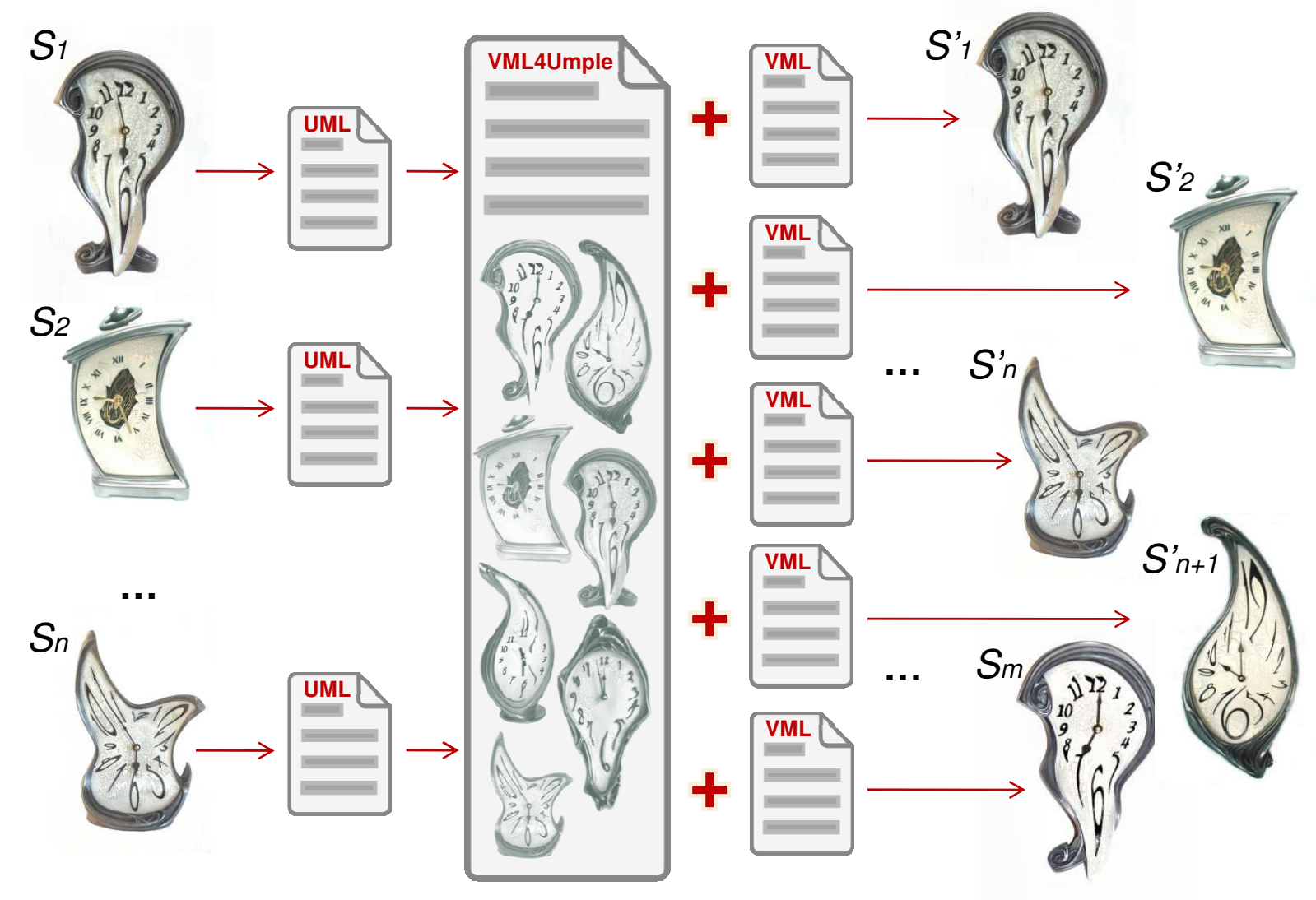

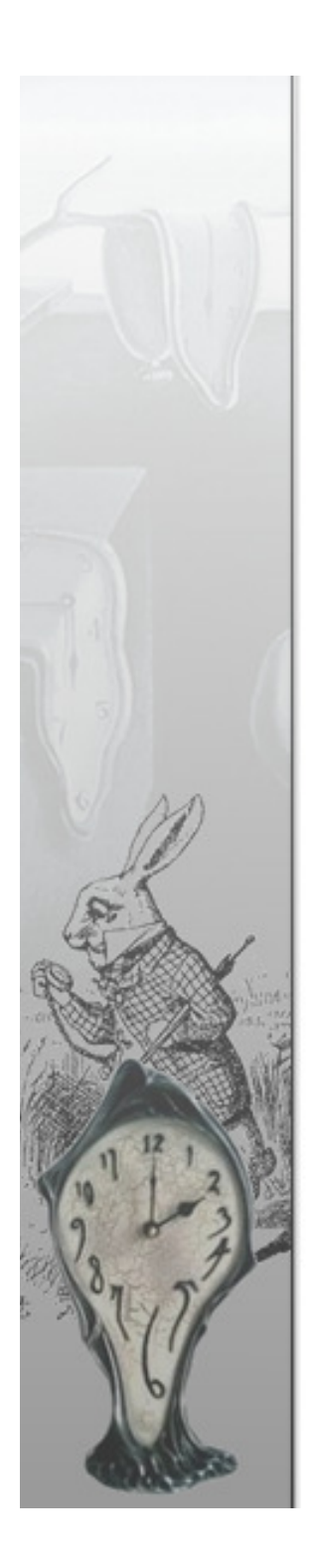

## Technologies involved

- ❖ ERD to extract application data structures
- UML class and use case diagrams to model original systems
- ◆ UMLet GUI tool for graphical UML modeling that uses XML-based file format
- $\div$  Umple textual language based on UML allowing for object-oriented code generation
- ◆ VML language for modeling variabilities and invoking features to build individual systems
- VML4Umple product line modeling language

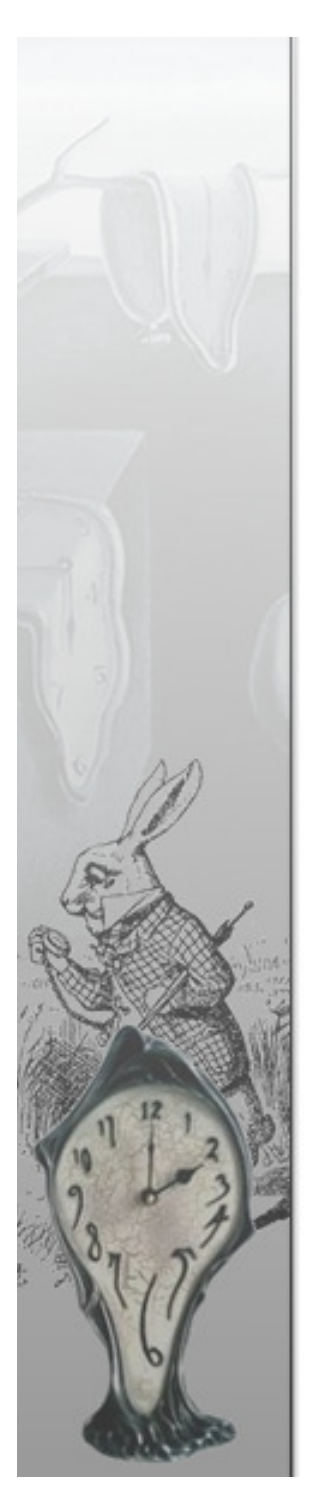

## Case Studies

### \* Klok<br>−

- $\mathcal{L}_{\mathcal{A}}$ - Free, single-user
- $\mathcal{L}_{\mathcal{A}}$ - DB tables: N/A
- $\mathcal{L}_{\mathcal{A}}$ Classes: 2
- $\mathcal{L}_{\mathcal{A}}$ Clusters: 2

### \* Leia

- Proprietary, multi-user
- –DB tables: 55
- –Classes: 54
- –Clusters: 7
- **Anuko Time Tracker<br>
Re-user Open source, multi-user<br>
PDB tables: 16<br>
 Classes: 15<br>
 Clusters: 6** 
	-
	-
	-
	-
	- **❖ TimeTrex** 
		- Open source, multi-user
		- $\mathcal{L}_{\mathcal{A}}$ - DB tables: 99
		- $\mathcal{L}_{\mathcal{A}}$ Classes: 122
		- –- Clusters: 17

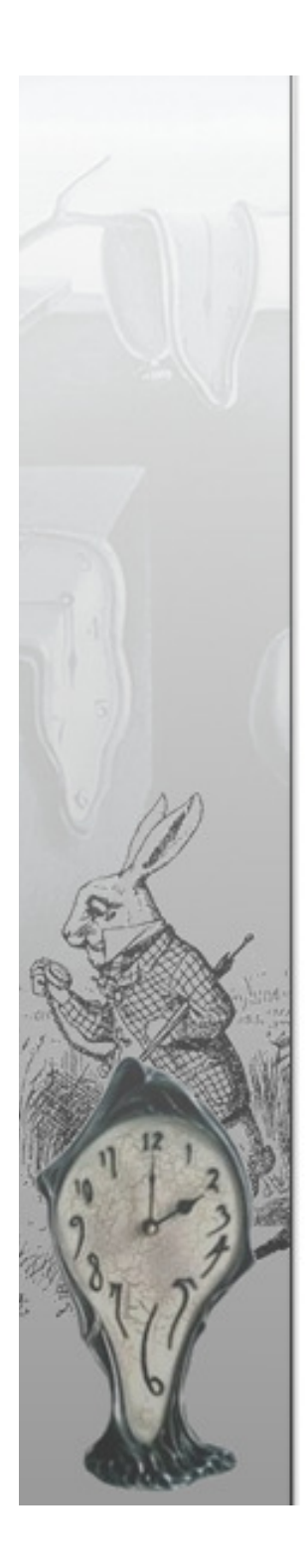

## Example – Klok - Screenshot

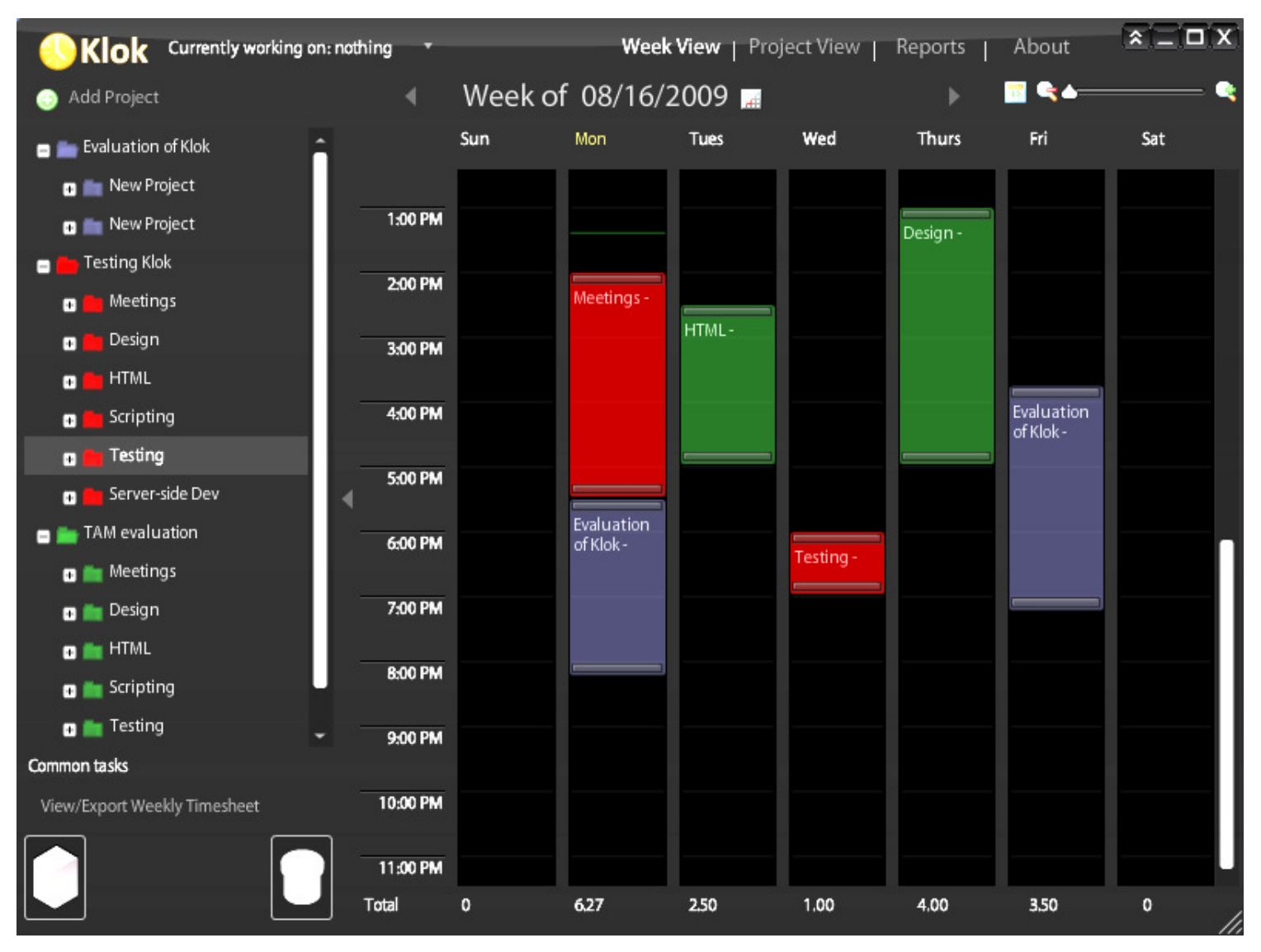

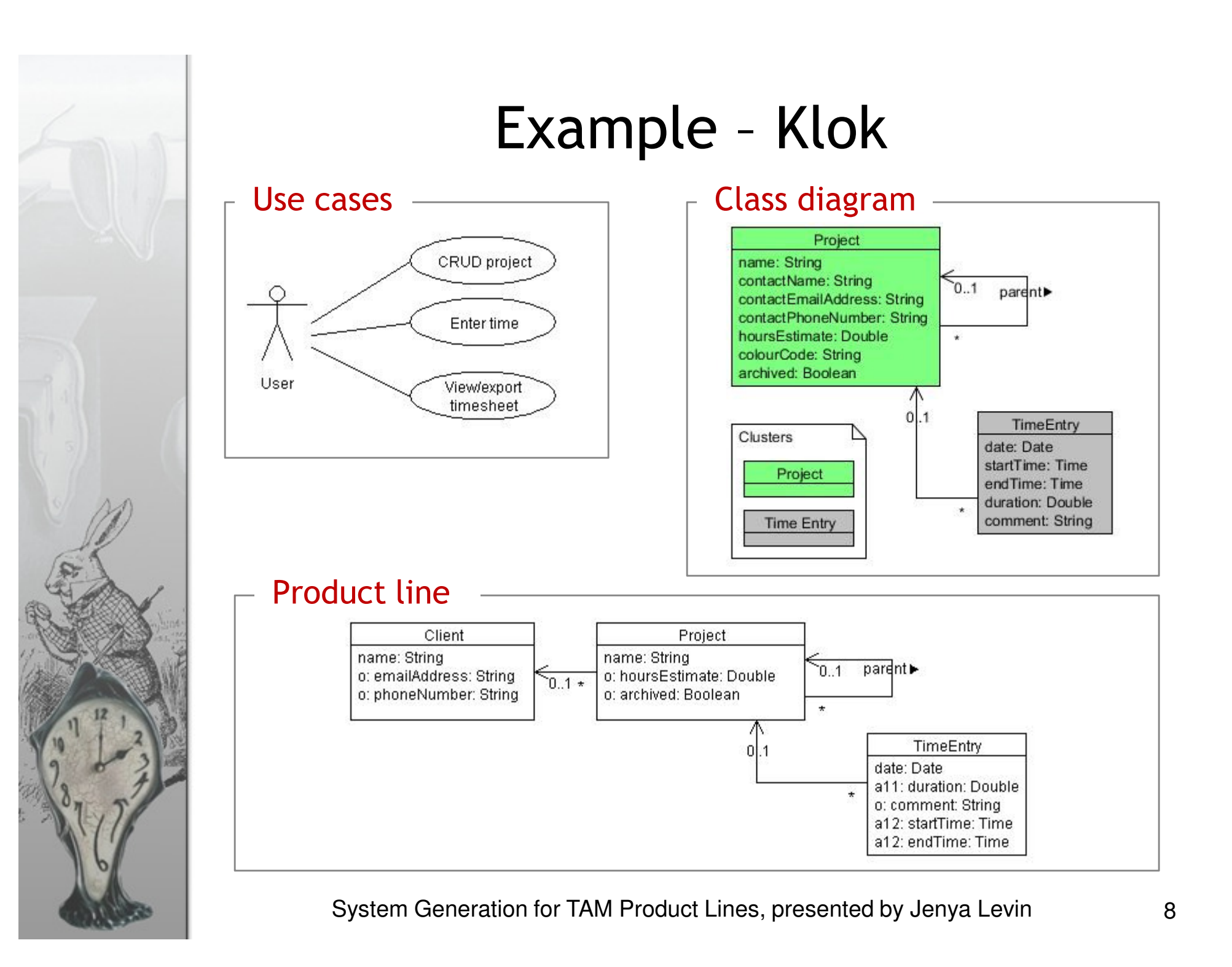

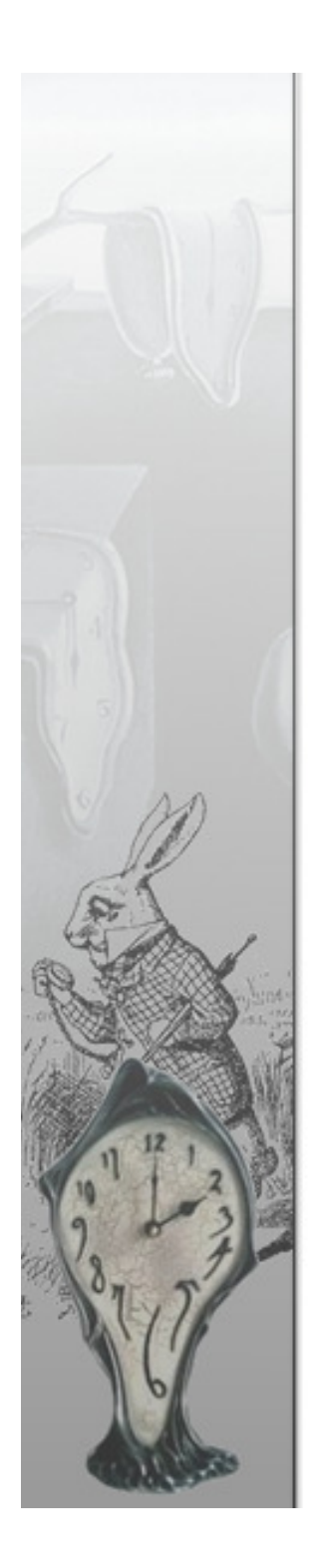

## Example – Klok – Umple code

```
class Project{ 
    String name; 
Double hoursEstimate; Boolean archived; } 
class TimeEntry{ 
    Date date; 
Double duration; String comment; Time startTime; Time endTime; } 
class Client{ 
    String name; String emailAddress;
    String phoneNumber; } 
association { 
    0..1 Project parent <- * Project;
} 
association { 
    0..1 Project <- * TimeEntry; 
} association { 
    0..1 Client <- * Project;
}
```
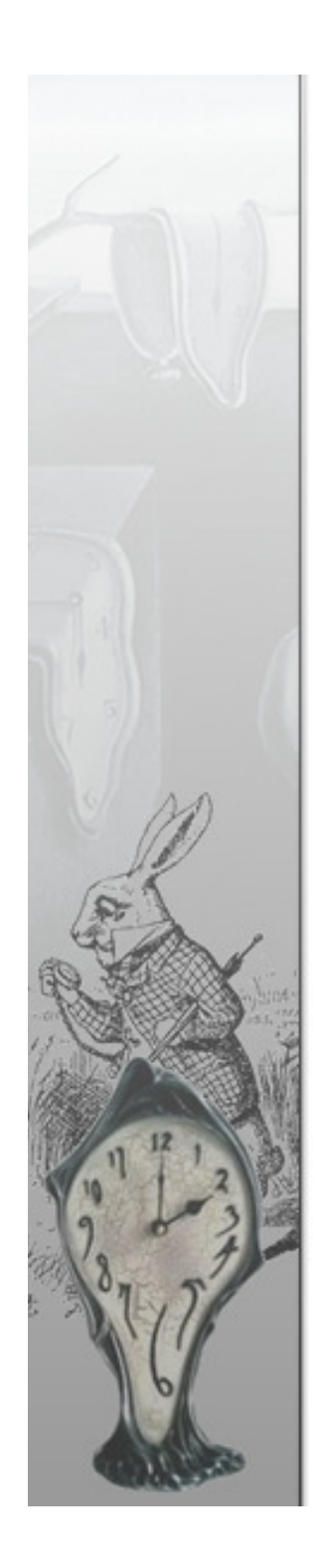

### Example – VML4Umple

```
Concern CTimeEntry{ // time entry can have a rejection comment 
    VariationPoint VPTimeEntryRejectedComment{
       Kind: Optional;
class TimeEntry{String rejectedComment;
        }}
// either duration or both start and end time are required VariationPoint VPEntryDuration{
        Kind: Alternative;
Variant VDuration{
           class TimeEntry{Double duration;
            } }Variant VStartEndTime{
            class TimeEntry{Time startTime;
                 Time endTime;} }}}
```
## Example – Klok – Invocation file

// Invocation of a system similar to Klok// Time Entry // log time start and end times **invoke**(CTimeEntry, VPEntryDuration, VStartEndTime);// Project // enter time against projects (client-related work items) **invoke**(CTimeEntryAgainstProject, VPEntryAgainstProject, VProject);// store optional comments for time entries**invoke**(CTimeEntryAgainstProject, VPTimeEntryComment);// allow projects to have parent projects **invoke**(CTimeEntryAgainstProject, VPProjectParent);alternative variation points// store project time estimates **invoke**(CTimeEntryAgainstProject, VPProjectEstimate);// allow archiving projects **invoke**(CTimeEntryAgainstProject, VPProjectArchive);// associate projects with clients **invoke**(CTimeEntryAgainstProject, VPClient);// store client email **invoke**(CTimeEntryAgainstProject, VPClientEmail);// store client phone number **invoke**(CTimeEntryAgainstProject, VPClientPhoneNumber);optional variation points

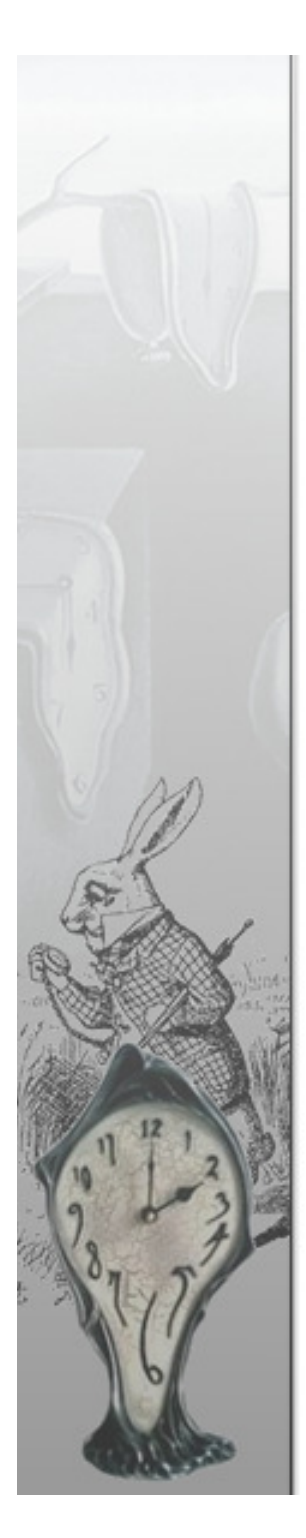

## Example – Klok – Original vs invoked

**// Umple code for original system class** Project{ String name; Double hoursEstimate; Boolean archived; } **class** TimeEntry{

Date date; Double duration; String comment; Time startTime; Time endTime;

```

class Client{
```
String name; String emailAddress; String phoneNumber;

#### **association** {

```
0..1 Project parent <- * Project;
```

```
}
```
}

}

}

}

#### **association** {

0..1 Project <- \* TimeEntry;

#### **association** {

0..1 Client <- \* Project;

// Umple code for the system based on Klok

```
class TimeEntry{ Date date; }
class TimeEntry{ 
    Time startTime;
    Time endTime;}
class Project{ String name; }
association {
    0..1 Project <- * TimeEntry;
}class TimeEntry{ String comment; }
association { 
0..1 Project parent <- * Project; 
}class Project{ Double timeEstimate; }
class Project{ Boolean archived; }
class Client{ String name; }
association { 0..1 Client <- * Project;
}
class Client{ String emailAddress; }
class Client{ String phoneNumber; }
```
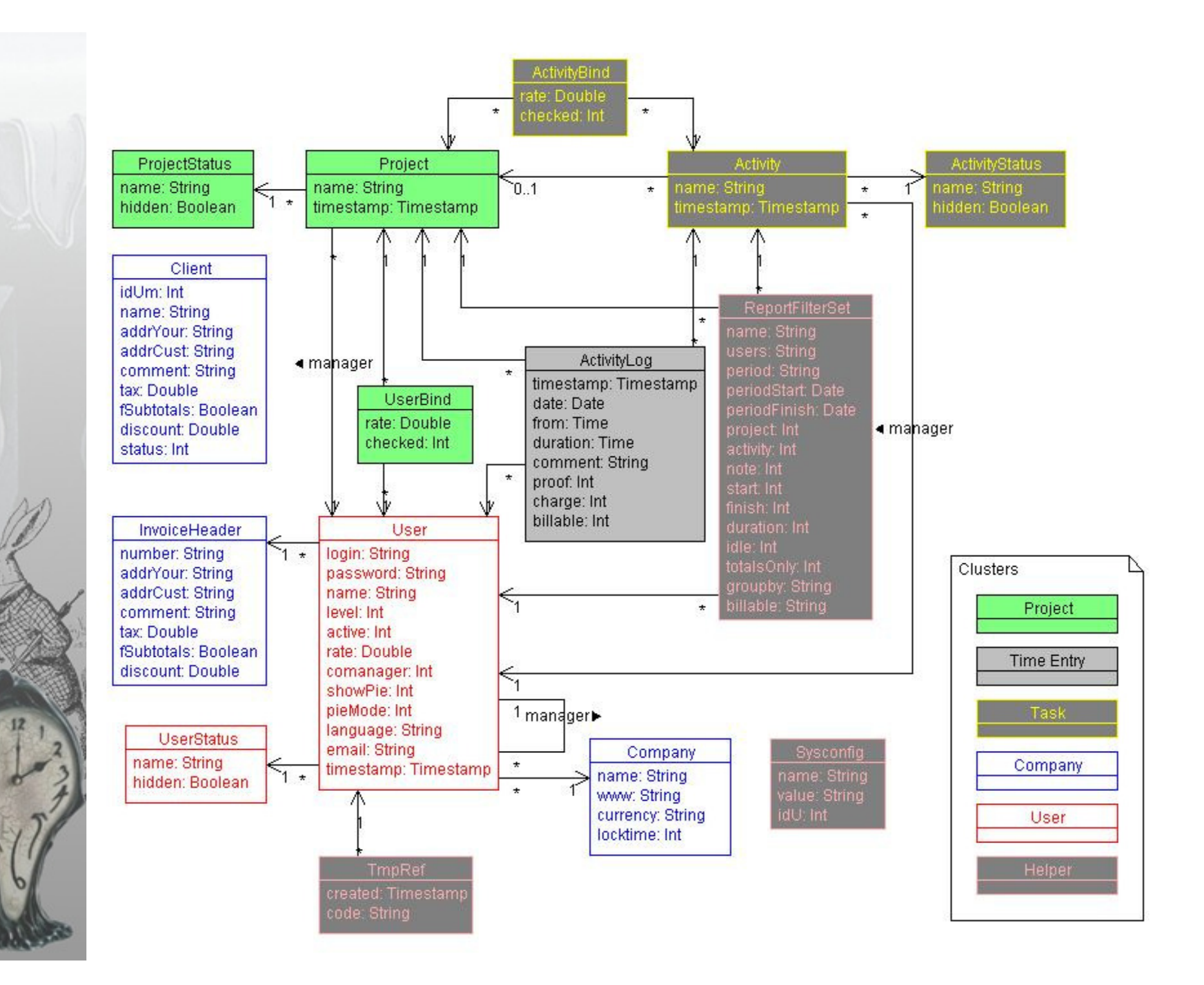

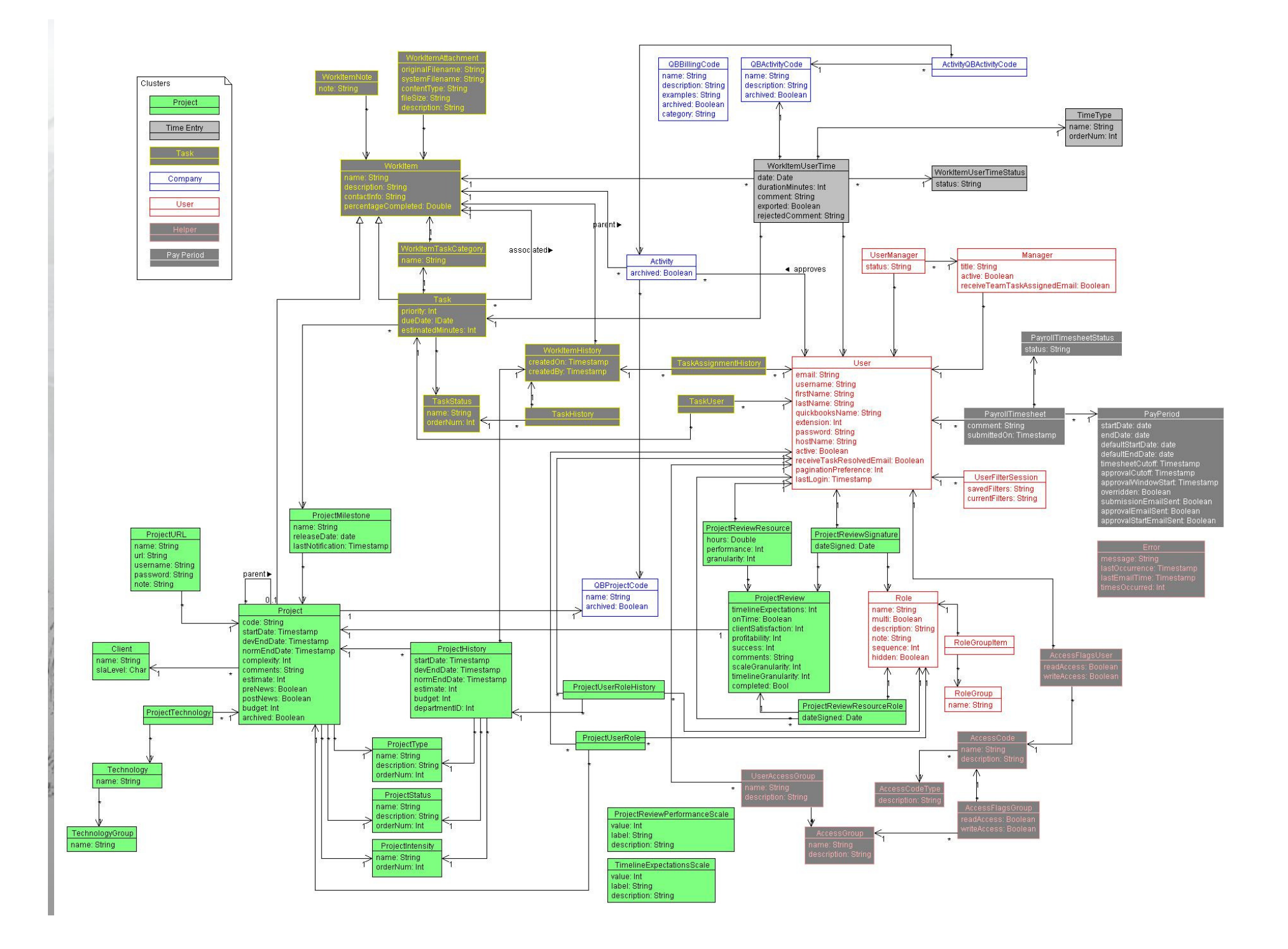

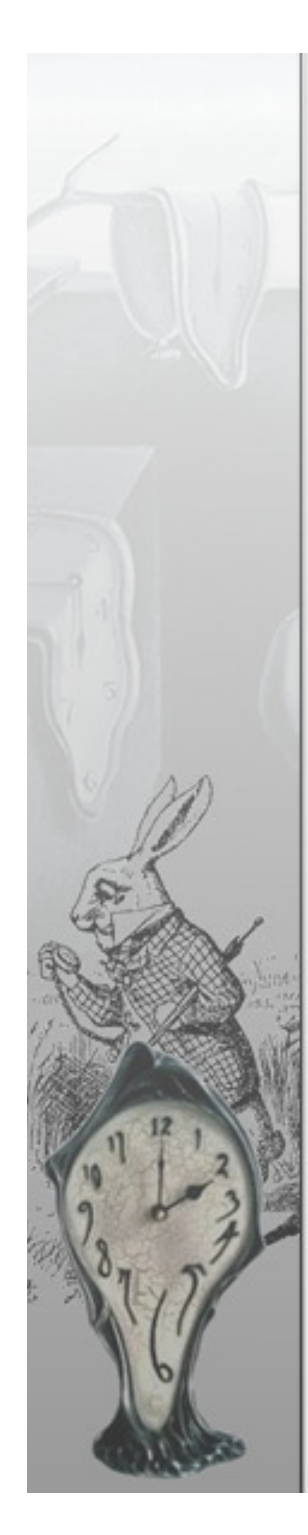

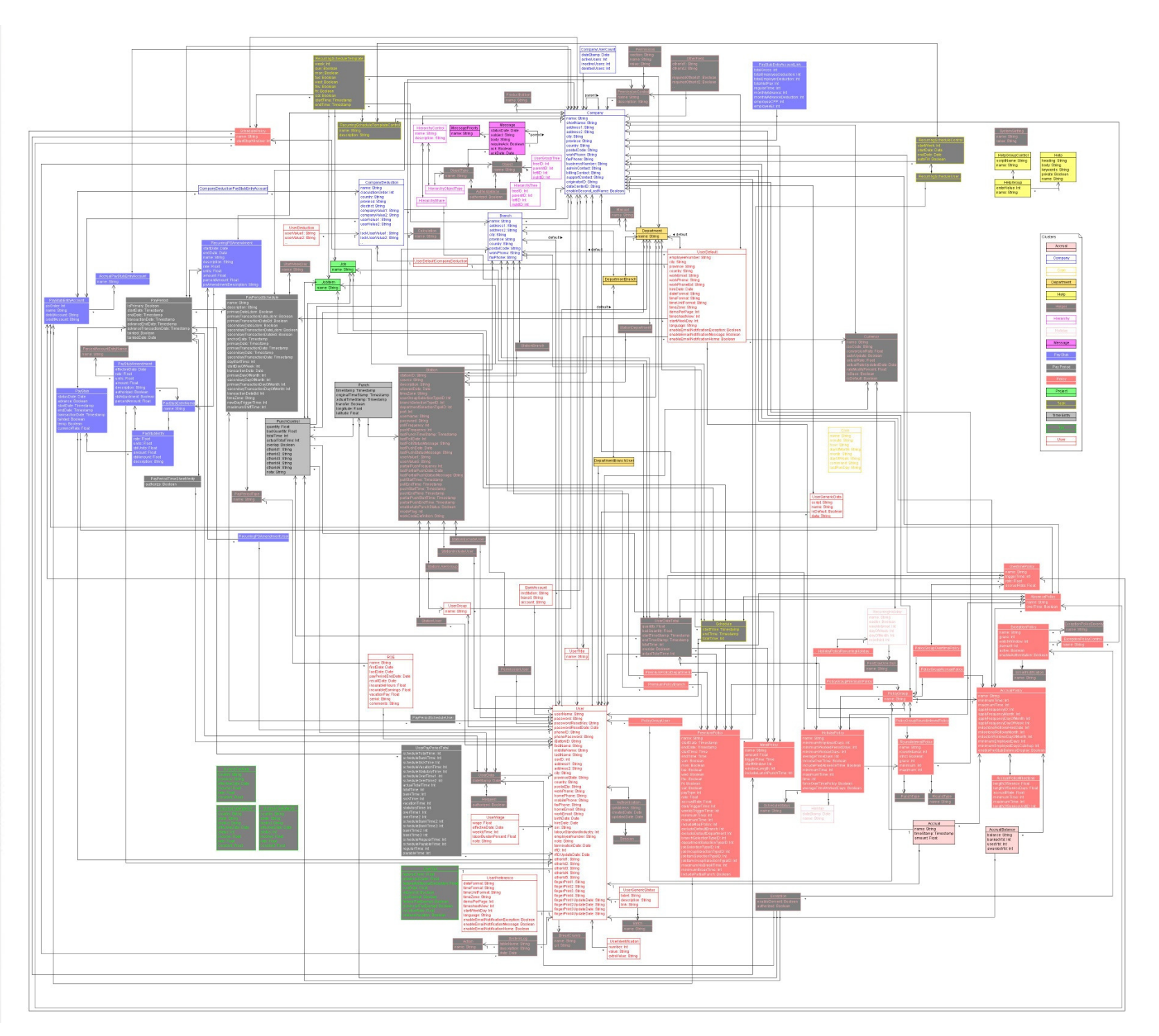

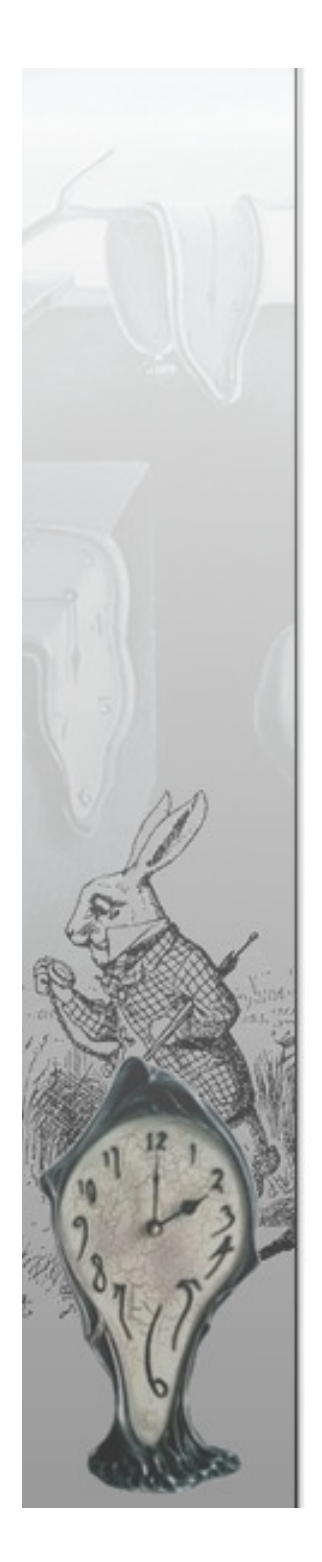

## Methodology Analysis

### Domain-specific product line derivation:

- 1. Analyze and model several existing applications
- 2.Iteratively bring the systems to a common base
- 3. Build product line from base case up

#### $\bullet^{\bullet}$ Process automation

- First two steps require human involvement
- Mapping similar functionality elements
- Annotations for original systems

## Future Work

- $\frac{1}{2} \sum_{i=1}^{n} \frac{1}{2} \sum_{j=1}^{n} \frac{1}{2} \sum_{j=1}^{n} \frac{1}{2} \sum_{j=1}^{n} \frac{1}{2} \sum_{j=1}^{n} \frac{1}{2} \sum_{j=1}^{n} \frac{1}{2} \sum_{j=1}^{n} \frac{1}{2} \sum_{j=1}^{n} \frac{1}{2} \sum_{j=1}^{n} \frac{1}{2} \sum_{j=1}^{n} \frac{1}{2} \sum_{j=1}^{n} \frac{1}{2} \sum_{j=1}^{n} \frac{1}{2} \sum_{j=1}^{n$ Generate original systems through annotations
- $\frac{1}{2}$ Feature selection via dependency tree
- GUI-driven invocation file adjustments
- GUI-driven system addition to product line
- $\frac{1}{2}$ Umple-based UI generation for CRUD functions
- $\frac{1}{2}$  Product lines for other domains
	- Registration systems
	- Shopping carts and point-of-sale systems
	- Blogs and forums
	- Task management and scheduling
	- **Calendars**
	- Budget applications

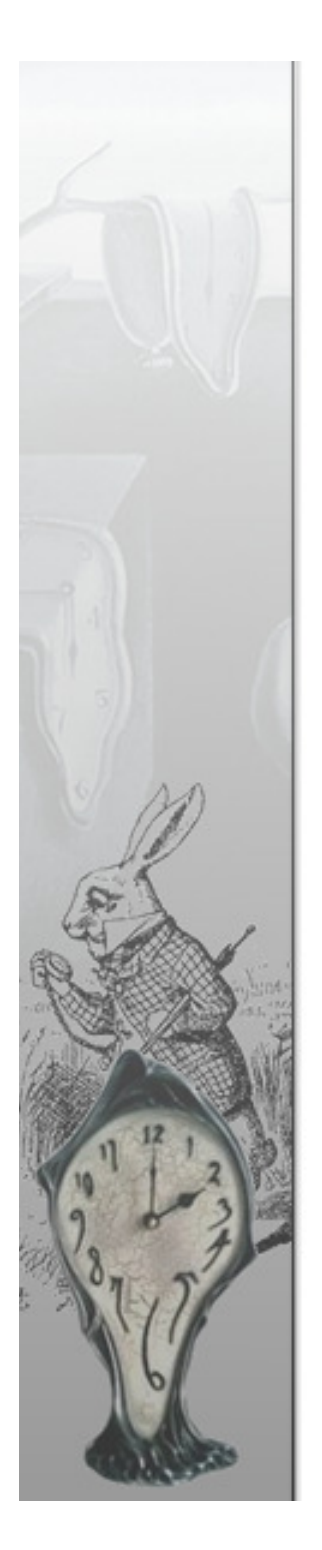

## Contributions

### ◆ General methodology for product line derivation

- Thoroughly documented derivation process
- Case study in TAM domain
- VML4Umple language

### ❖ Time and activity product line

- Models and generated code
- Suggestions on automation
- Possible future extensions

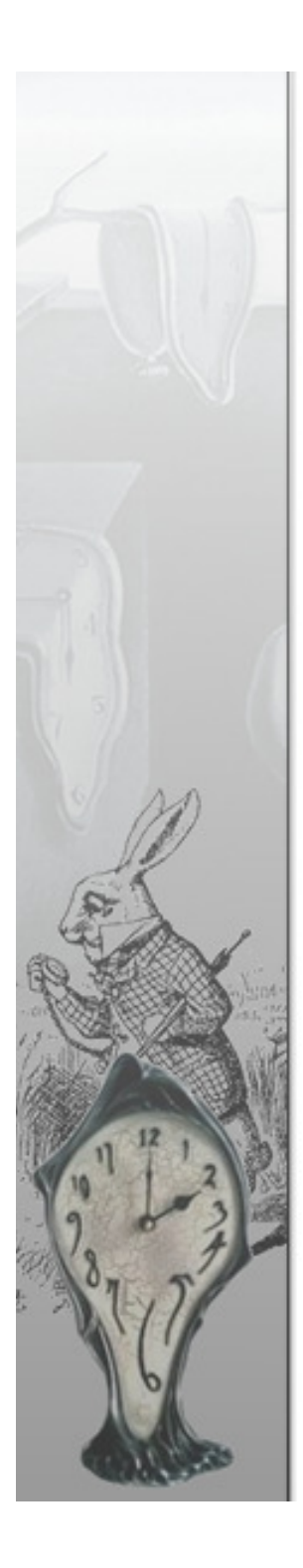

## References

- $\mathcal{L}_{\mathcal{A}}^{\mathcal{R}_{\mathcal{A}}}$  . Auer, M., Tschurtschenthaler, T. and Biffl, S. (2003, A flyweight UML modelling tool for software development in heterogeneous environments. Euromicro Conference, 2003. Proceedings. 29th, pp. 267-272, 2003.
- ◆ Forward, A., Lethbridge, T. C. and Brestovansky, D. Improving program comprehension by enhancing program constructs: An analysis of the Umple language, in 2009, pp. 311-312.
- \* Loughran, N., Sánchez, P., Garcia, A. and Fuentes, L. (2008, Software Composition, pp. 36-51, 2008.
- ❖ System Generation for Time and Activity Management Product Lines - Support materials, accessed 2009, http://www.site.uottawa.ca/~tcl/gradtheses/jlevin/
- Software Architecture: Foundations, Theory, and Practice. Wiley<br>Rubbishing 2000, sp. 750 Publishing, 2009, pp. 750.
- $\frac{1}{2}$  VML Online, accessed 2009, http://cruise.site.uottawa.ca/umpleonline/vml.html

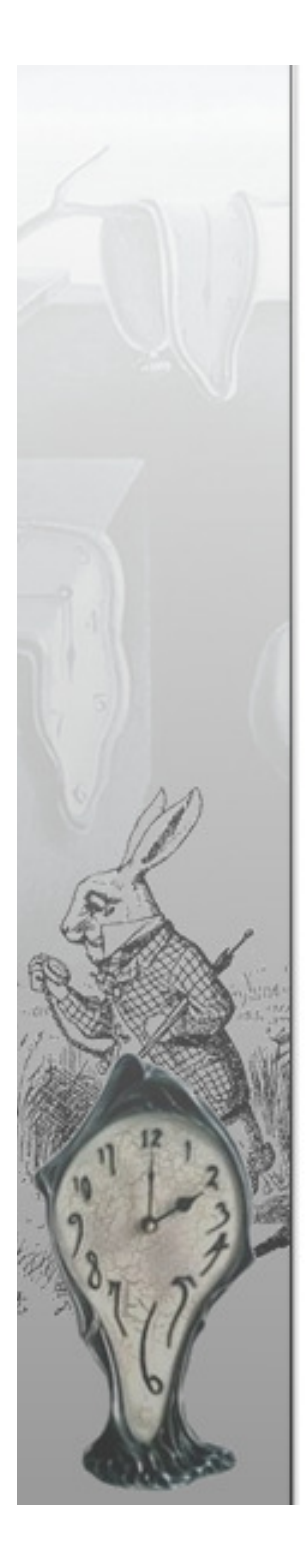

## References

- Sánchez, P., Loughran, N., Fuentes, L. and Garcia, A., "Engineering languages for specifying product-derivation processes in software product lines," in Software Language Engineering: First International Conference, SLE 2008, Toulouse, France, September 29-30, 2008. Revised Selected Papers Anonymous Springer-Verlag, 2009, pp. 188-207.
- ◆ Klok, accessed 2009, <u>http://klok.mcgraphix.com/</u>
- $\mathcal{L}_{\mathcal{A}}^{\mathcal{A}}$  . Lixar I.T. Inc., accessed 2009, http://www.lixar.com/
- $\frac{1}{2}$  Anuko TimeTracker, accessed 2009, http://www.anuko.com/content/time\_tracker/
- $\mathcal{L}_{\mathcal{S}}^{\mathcal{S}_{\mathcal{S}}}$ TimeTrex, accessed 2009, http://www.timetrex.com/
- $\frac{1}{2}$  Illustration References
	- 1. Salvador Dalí, La persistencia de la memoria, <sup>1931</sup>
	- 2. John Tenniel , White Rabbit, 1866, illustration to Alice's Adventures in Wonderland by Lewis Carroll, 1865
	- 3. Arabesque gifts, Dalí-style melting clocks, <u>http://www.arabesque-</u> gifts.co.uk/, 2009

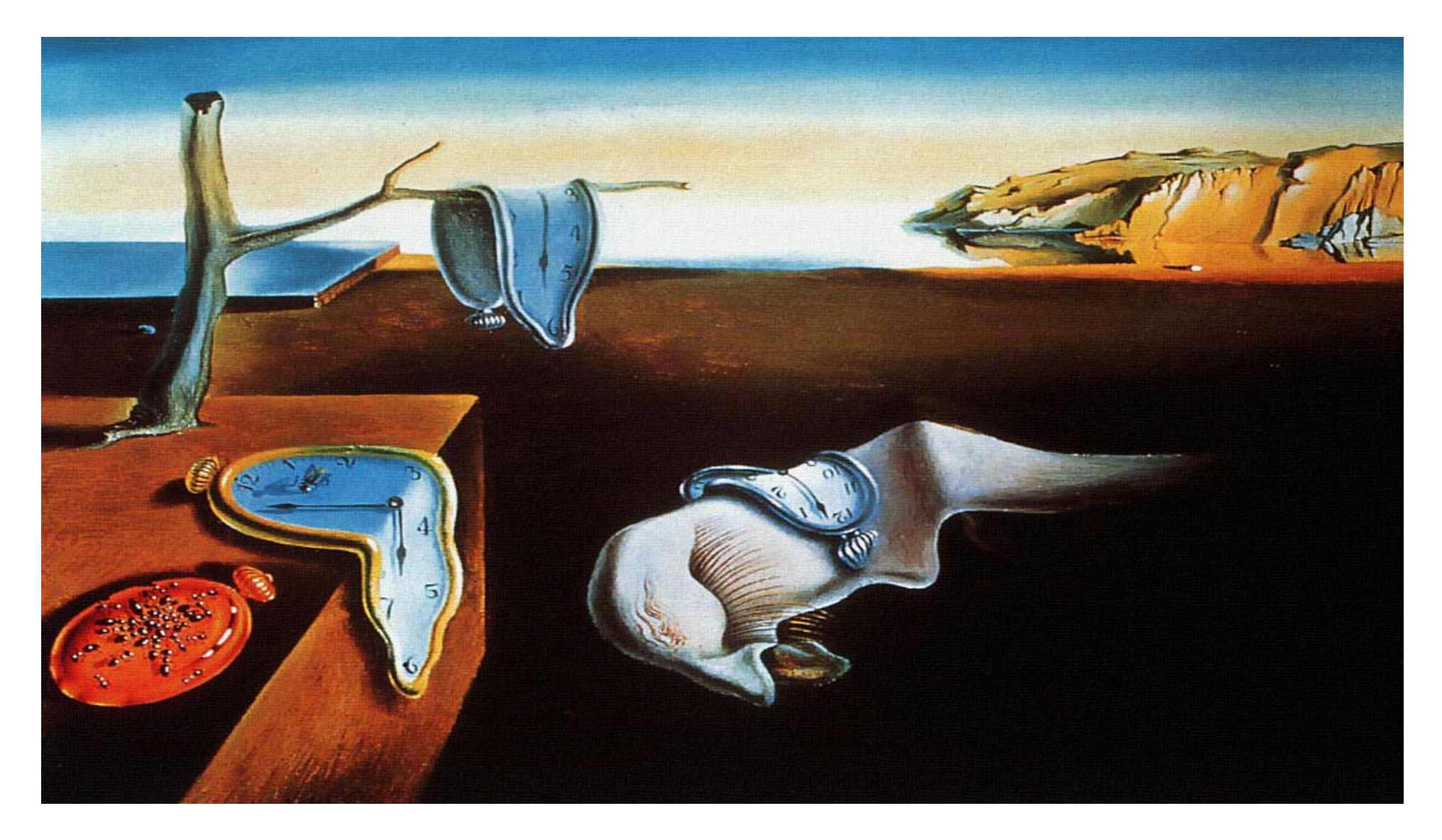

## Thank youQuestions?